## **PLC ES7590-1BCO0-0AA0 S7-1500**

## **2000 mm**

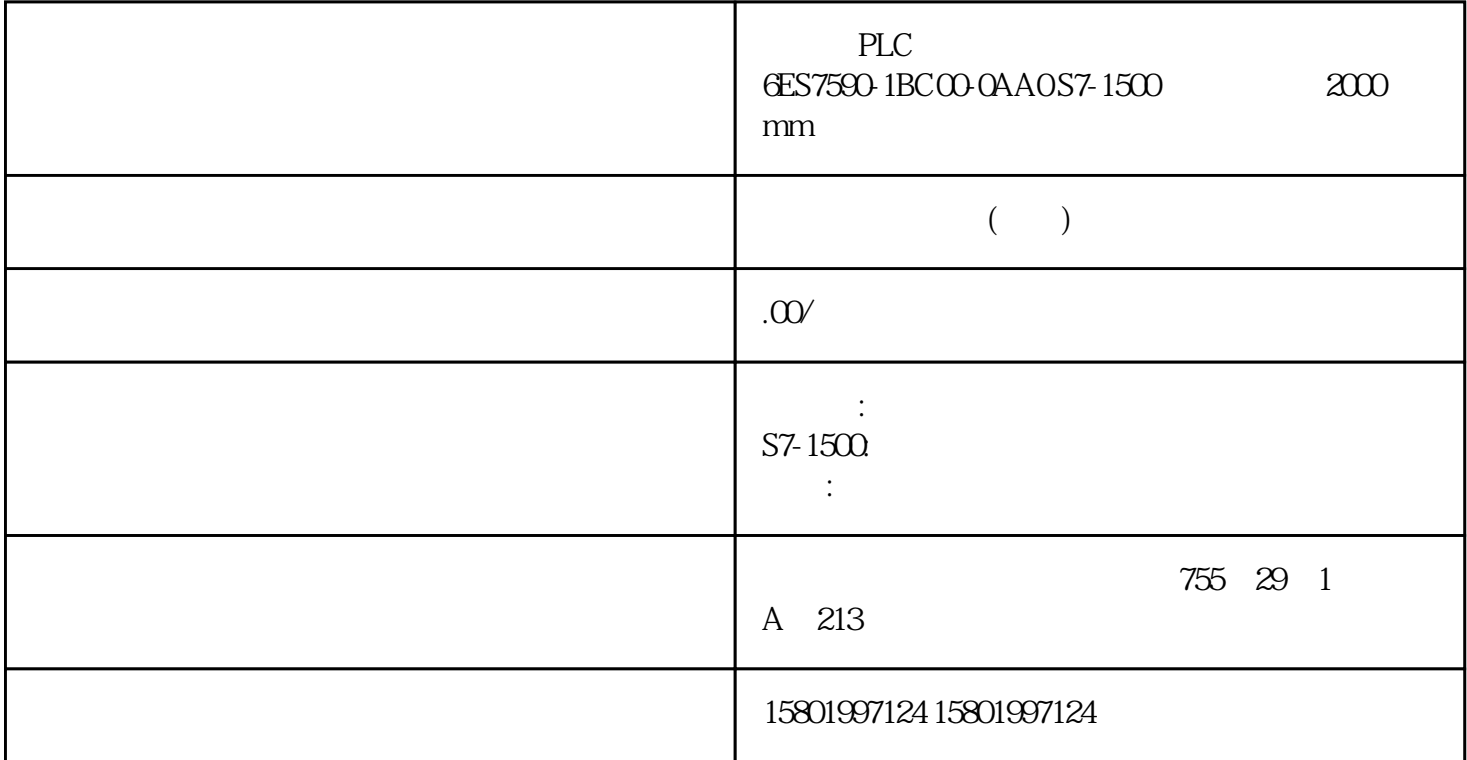

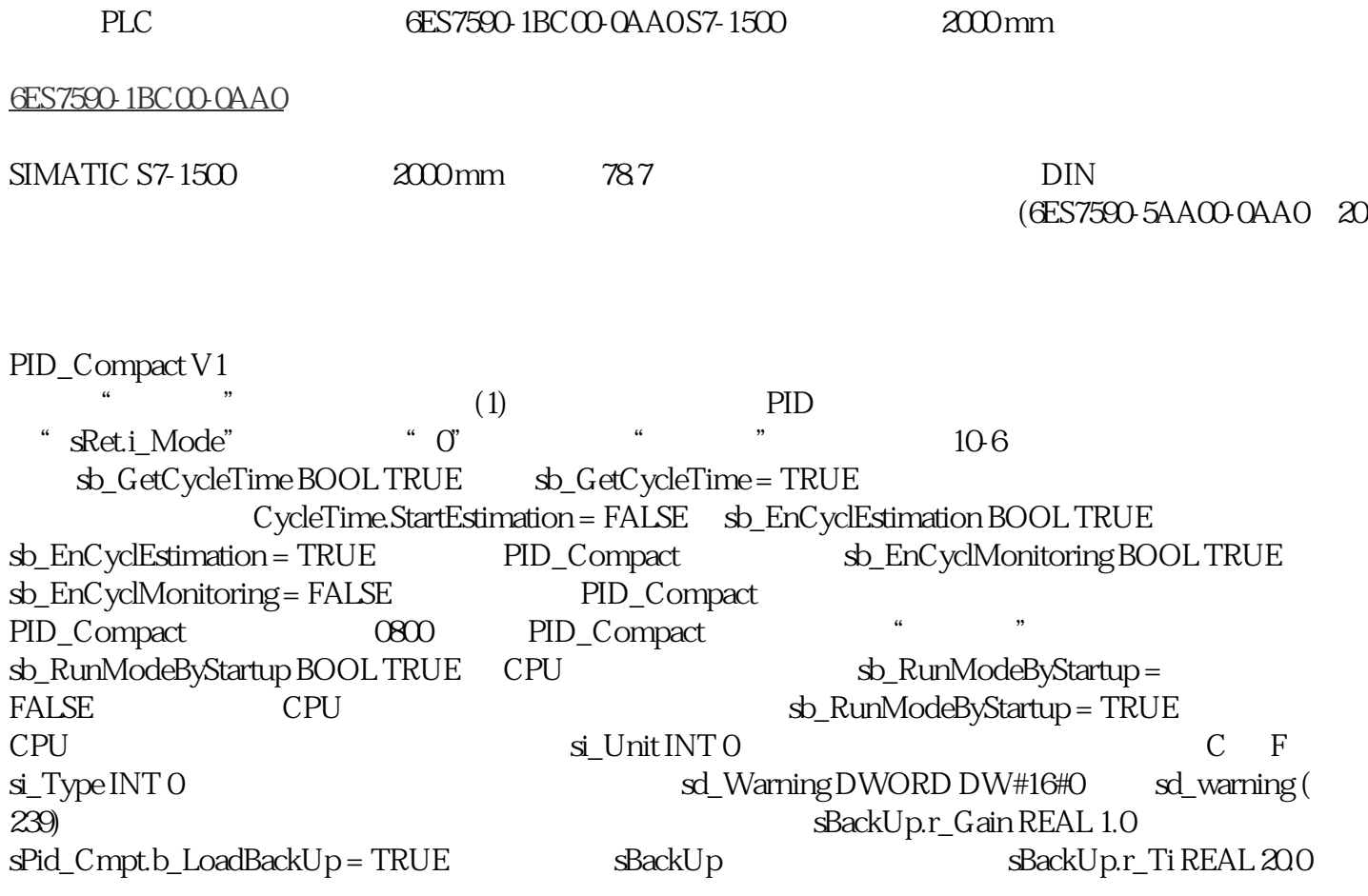

[s] sBackUp.r\_Td REAL 0.0 [s] sBackUp.r\_A REAL 0.0 sBackUp.r\_B REAL 0.0  $231$  10.1 PID\_Compact PID , 11/2022, A5E35300232-AF \$BackUp.r\_C REAL 0.0 sBackUp.r\_Cycle REAL 1.0 PID sPid\_Calc.r\_Cycle(1) REAL 0.1 PID\_Compact r\_Cycle can register and property register  $\Box$  register  $\Box$  OB spid\_Calc.b\_RunIn BOOL FALSE b\_RunIn = FALSE PID\_Compact b\_RunIn = TRUE  $**$  PID  $**$  PID\_Compact b\_RunIn = TRUE PID\_3Compact 大输出值来达到设定值。这可能会增加超调量。随 后将自动启动\*\*调节。 \*\*调节后,b\_RunIn  $FALSE$   $sPid_Calc.b_CalcParamSUT BOOLFALSE$   $b_CalcParamSUT =$  $RUE$ b CalcParamSUT FALSE sPid Calc.b CalcParamTIR BOOL FALSE b CalcParamTIR  $= \text{TRUE}$  \*\* b CalcParamTIR FALSE sPid Calc.i CtrlTypeSUT INT 0 i\_CtrlTypeSUT = 0:<br>Chien Hrones Reswick PID  $i$  CtrlTypeSUT = 1 Chien Hrones Reswick PI sPid Calc.i CtrlTypeTIR INT 0  $i$  CtrlTypeTIR = 0 PID  $i$  CtrlTypeTIR = 1 PID  $i_CtrlTypeTIR = 2$  PID  $i_CtrlTypeTIR = 2$  PID i\_CtrlTypiTIR = 1 and the transit of the i\_CtrlTypeTIR = 3: Ziegler-Nichols  $PID$  i\_CtrlTypeTIR = 4 Ziegler-Nichols PI i\_CtrlTypeTIR = 5 Ziegler-Nichols P b\_CalcParamTIR  $i_{\text{cut}}$  i\_CtrlTypeTIR = 0 1 2 PID  $i_{\text{cut}}$  i\_CtrlTypeTIR = 0 1 2 i  $\text{CtrlTypeTIR} = 3$  b  $\text{CalcParamTIR}$  $i_{\text{c}}$ CtrlTypeTIR = 3 4 5 PID  $s$ Pid $_{\text{c}}$ Calc.r $_{\text{c}}$ Progress REAL 0.0  $(0.0 - 1000)$  232 PID  $, 11/2022$  A5E35300232-AF  $10.1$  PID\_Compact  $sPid_Cmptr_Sp_Hlm(1)$  REAL +3.402822e+ 38  $sPid_Cmptr_Sp_Hlm$  $**$  $sPid_Cmptr_Sp_Hlm$  and  $sPid_Cmptr_Sp_Llm(1)$ REAL -3.402822e+38 SPid\_Cmpt.r\_Sp\_Llm \*\* SPid\_Cmpt.r\_Sp\_Llm sPid\_Cmpt.r\_Pv\_Norm\_IN\_1(1) REAL 0.0 Input\_PER The Input\_PER spid\_Cmpt r\_Pv\_Norm\_OUT\_1、 r\_Pv\_Norm\_IN\_1 和 r\_Pv\_Norm\_OUT\_2、 r\_Pv\_Norm\_IN\_2。 sPid\_Cmpt.r\_Pv\_Norm\_IN\_2(1) REAL 27648.0 Input\_PER Input\_PER Input\_PER  $sPid_C$ mpt r\_Pv\_Norm\_OUT\_1 r\_Pv\_Norm\_IN\_1 r\_Pv\_Norm\_OUT\_2 r\_Pv\_Norm\_IN\_2 sPid\_Cmpt.r\_Pv\_Norm\_OUT\_1(1) REAL 0.0 Input\_PER  $\qquad \qquad \text{Pid\_Cmpt} \qquad \qquad \text{r\_Pv\_Norm\_OUT\_1} \quad \text{r\_Pv\_Norm\_IN\_1}$ r\_Pv\_Norm\_OUT\_2、 r\_Pv\_Norm\_IN\_2。 sPid\_Cmpt.r\_Pv\_Norm\_OUT\_2(1) REAL 100.0 Input\_PER spid\_Cmpt r\_Pv\_Norm\_OUT\_1、 r\_Pv\_Norm\_IN\_1 和 r\_Pv\_Norm\_OUT\_2、 r\_Pv\_Norm\_IN\_2。 sPid\_Cmpt.r\_Lmn\_Hlm(1) REAL 100.0  $\qquad$  "Output" sPid\_Cmpt.r\_Lmn\_Llm(1) REAL 0.0 输出参数"Output"的输出值下限 sPid\_Cmpt.b\_Input\_PER\_On(1) BOOL TRUE 如果 b\_Input\_PER\_On = TRUE Input\_PER b\_Input\_PER\_On = FALSE Input sPid\_Cmpt.b\_LoadBackUp BOOL FALSE PID sPid Cmpt.b\_InvCtrl(1) BOOL FALSE b\_InvCtrl = TRUE,则不断增大的控制偏差将导致 输出值减小。 sPid\_Cmpt.r\_Lmn\_Pwm\_PPTm(1) REAL 0.0 \* ON  $r_L m_R P w m_P P F m = r_C y c l e$ r\_Lmn\_Pwm\_PPTm = n\*r\_Cycle sPid\_Cmpt.r\_Lmn\_Pwm\_PBTm(1) REAL 0.0  $\cdot$  0FF  $r_L$ mn\_Pwm\_PBTm =  $r_L$ Cycle  $r_L$ Lmn\_Pwm\_PBTm = n\* $r_L$ Cycle 233 10.1 PID\_Compact PID , 11/2022, A5E35300232-AF

sPid\_Cmpt.r\_Pv\_Hlm(1) REAL 120.0  $1/0$  \* 18% PID Compact r\_Pv\_Hlm > r\_Pv\_Llm sPid\_Cmpt.r\_Pv\_Llm(1) REAL 0.0  $r_P$ v\_Llm < r\_Pv\_Hlm sPid\_Cmpt.r\_Pv\_HWrn(1) REAL +3.402822e+ 38  $r$ \_Pv\_HWrn  $**$  r\_Pv\_HWrn r\_Pv\_HWrn > r\_Pv\_LWrn r\_Pv\_HWrn r\_Pv\_Hlm sPid\_Cmpt.r\_Pv\_LWrn(1) REAL -3.402822e+3 8 过程值的警告下限 如果设置的 r\_Pv\_LWrn  $**$  between the set of  $r_P$  pv\_LWrn r\_Pv\_LWrn < r\_Pv\_HWrn r\_Pv\_LWrn r\_Pv\_LWrn sPidCalc.i\_Ctrl\_IOutv(1) REAL 0.0 sParamCalc.i\_Event\_SUT INT 0 i\_Event\_SUT (240) <br>  $\frac{1}{240}$   $\frac{1}{240}$   $\frac{1}{240}$   $\frac{1}{240}$   $\frac{1}{240}$   $\frac{1}{240}$ 240) "\*\* " sRet.i\_Mode INT 0  $\cdots$  "\*\* " sret.i\_Mode INT 0  $i$  Mode = 0  $"$   $"$   $i$  Mode = 1 "  $\qquad$   $\qquad$  i\_Mode sRet.r\_Ctrl\_Gain(1) REAL 1.0 Gain sRet.r\_Ctrl\_Ti(1) REAL 20.0  $r_Ctrl_T$ i > 0.0: $r_Ctrl_T$ i = 0.0: $r_Ctrl_T$ i sRet.r\_Ctrl\_Td(1)  $REAL QOT_Ctrl_Td > 0.0$   $r_Ctrl_Td = 0.0$   $r_Ctrl_Td$  r\_Ctrl\_Td sRet.r\_Ctrl\_A(1) REAL 0.0 有效的微分延时系数 保持 r\_Ctrl\_A。 sRet.r\_Ctrl\_B(1) REAL 0.0  $r_{\text{cut}}$  Ret.r\_Ctrl\_C(1) REAL 0.0  $r_{\text{cut}}$  r\_Ctrl\_C